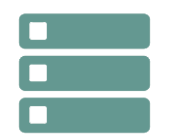

# Introduction aux bases de données et au langage SQL

*Mise à jour nov. 2023*

**03 oct.-04 oct. 05 déc.-06 déc. 22 août-23 août**

**Nantes / Rennes : 1355 € HT Brest / Le Mans : 1355 € HT Certification : OUI**

**Durée** 2 jours (14 heures )

*« Délai d'accès maximum 1 mois »*

#### **OBJECTIFS PROFESSIONNELS**

 Formation "découverte » qui vous permettra de comprendre les bases de données relationnelles,leurs principes de fonctionnement et le SQL

#### **PARTICIPANTS**

 $\blacksquare$ 

#### **PRE-REQUIS**

• Aucun

#### **MOYENS PEDAGOGIQUES**

- Réflexion de groupe et apports théoriques du formateur
- Travail d'échange avec les participants sous forme de
- Utilisation de cas concrets issus de l'expérience professionnelle
- Validation des acquis par des questionnaires, des tests d'évaluation, des mises en situation et des jeux pédagogiques.
- Remise d'un support de cours.

#### **MODALITES D'EVALUATION**

- Feuille de présence signée en demi-journée,
- Evaluation des acquis tout au long de la formation,
- Questionnaire de satisfaction,
- Positionnement préalable oral ou écrit,
- Evaluation formative tout au long de la formation,
- Evaluation sommative faite par le formateur ou à l'aide des certifications disponibles,
- Sanction finale : Certificat de réalisation, certification éligible au RS selon l'obtention du résultat par le stagiaire

#### **MOYENS TECHNIQUES EN PRESENTIEL**

 Accueil des stagiaires dans une salle dédiée à la formation, équipée d'ordinateurs, d'un vidéo projecteur d'un tableau blanc et de paperboard. Nous préconisons 8 personnes maximum par action de formation en présentiel

#### **MOYENS TECHNIQUES DES CLASSES EN CAS DE FORMATION DISTANCIELLE**

- A l'aide d'un logiciel comme Teams, Zoom etc... un micro et éventuellement une caméra pour l'apprenant,
- suivez une formation uniquement synchrone en temps réel et entièrement à distance. Lors de la classe en ligne, les apprenants interagissent et comuniquent entre eux et avec le formateur.
- Les formations en distanciel sont organisées en Inter-Entreprise comme en Intra-Entreprise.
- L'accès à l'environnement d'apprentissage (support de cours, labs) ainsi qu'aux preuves de suivi et d'assiduité (émargement, évaluation) est assuré. Nous préconisons 4 personnes maximum par action de formation en classe à distance

#### **ORGANISATION**

Les cours ont lieu de 9h à 12h30 et de 14h à 17h30.

#### **PROFIL FORMATEUR**

- Nos formateurs sont des experts dans leurs domaines d'intervention
- Leur expérience de terrain et leurs qualités pédagogiques constituent un gage de qualité.

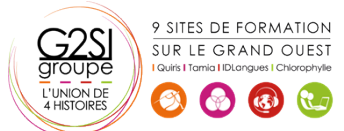

#### **A L'ATTENTION DES PERSONNES EN SITUATION DE HANDICAP**

 Les personnes atteintes de handicap souhaitant suivre cette formation sont invitées à nous contacter directement, afin d'étudier ensemble les possibilités de suivre la formation.

### **Programme de formation**

#### **Introduction aux bases de données (03h00)**

- Définition : base de données, serveur de base de données, SGBD/R
- Le modèle relationnel
- Table, ligne, colonne et type de données
- Clef primaire et unicité
- Liaisons entre tables et notion d'intégrité référentielle
- Ateliers : discussion autour d'un schéma de base de données

#### **Extraire les données (03h30)**

- Qu'est-ce qu'une requête d'extraction ?
- Lister les valeurs à retourner avec SELECT
- Filtrer les données avec la clause WHERE
- Retourner des lignes sans doublon (DISTINCT).
- Opérateurs de restriction (BETWEEN, IN, LIKE…)
- Opérateurs numériques
- Ateliers : écriture et exécution de chaînes SELECT

#### **Interroger les données de plusieurs tables (02h00)**

- Rôle des jointures
- Jointure interne & jointure externe
- Opérateurs ensemblistes (UNION, INTERSECT et EXCEPT)
- Ateliers : interrogation de plusieurs tables ; correspondances et non correspondances

#### **Ordonnancement et statistiques (02h00)**

- Trouver des valeurs agrégées (MIN, MAX, AVG, SUM...)
- Calculer des agrégats relatifs avec GROUP BY
- Filtrer les valeurs agrégées avec HAVING
- Ateliers : écriture de plusieurs requêtes statistiques

#### **Présenter les données (02h30)**

- Utiliser des alias pour présenter les données des colonnes
- Conversion de types de données
- Effectuer des choix à l'aide de l'opérateur CASE
- Trier les données avec une clause ORDER BY
- Ateliers : écriture de requêtes SQL (alias, tri, CASE)

#### **Synthèse (00h30)**

QCM récapitulatif

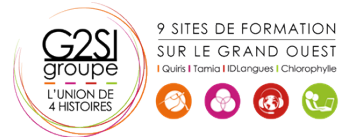

## aginius